### CS2110, Recitation 2

Arguments to method main, Packages, Wrapper Classes, Characters, Strings

# Demo: Create application

To create a new project that has a method called main with a body that contains the statement

System.out.println("Hello World"); do this:

- Eclipse: File -> New -> Project
- File -> New -> Class
- Check the method main box
- In the class that is created, write the above statement in the body of main
- Hit the green play button or do menu item Run -> Run

# Java Application

public static void main(String[] args) { ... }

Parameter: String array

A Java program that has a class with a static procedure main, as declared above, is called an application.

The program, i.e. the application, is run by calling method main. Eclipse has an easy way to do this.

# Method main and its parameter

public static void main(String[] args) { ... }

In Eclipse, when you do menu item

Parameter: String array

Run -> Run (or click the green Play button)

Eclipse executes the call main(array with 0 arguments);

To tell Eclipse what array of Strings to give as the argument, start by using menu item

Run -> Run Configurations...

or

Run -> Debug Configuration...

(see next slide)

# Window Run Configurations

This Arguments pane of Run Configurations window gives argument array of size 3:

args[0]: "SpeciesData/a0.dat"

args[1]: "2"

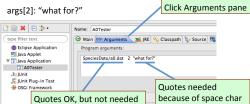

# DEMO: Giving an argument to the call on main

Change the program to print the String that is in args[0], i.e. change the statement in the body to

System.out.println(args[0]);

- Do Run -> Run Configurations
- · Click the Arguments tab
- In the Program field, type in "Haloooo there!"
- Click the run button in the lower right to execute the call on main with an array of size 1 ...

# **PACKAGES AND THE JAVA API**

## **Package**

Package: Collection of Java classes and other packages.
See JavaSummary.pptx, slide 20
Available in the course website in the following location:
<a href="http://www.cs.cornell.edu/courses/CS2110/2016sp/links.html">http://www.cs.cornell.edu/courses/CS2110/2016sp/links.html</a>

#### Three kinds of packages

- (1) The default package: in project directory /src
- (2) Java classes that are contained in a specific directory on your hard drive (it may also contain sub-packages)
- (3) Packages of Java classes that come with Java, e.g. packages java.lang, javax.swing.

# API packages that come with Java

Visit course webpage, click Links, then Java 8 API Specs.

http://www.cs.cornell.edu/courses/CS2110/2016sp/links.html Scroll down in left col (Packages pane), click on java.lang

More realistically: <a href="http://lmgtfy.com/?q=java+8+api">http://lmgtfy.com/?q=java+8+api</a>

# Finding package documentation

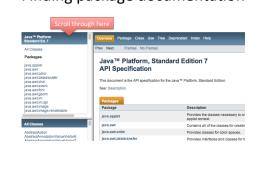

# Package java.lang vs. other packages

You can use any class in package java.lang. Just use the class name, e.g.

# Character

To use classes in other API packages, you have to give the whole name, e.g.

javax.swing.JFrame

So you have to write:

javax.swing.JFrame jf= new javax.swing.JFrame();

# Use the import statement!

To be able to use just JFrame, put an import statement before the class definition:

```
import javax.swing.JFrame;
public class C {
    ...
    public void m(...) {
        JFrame jf= new JFrame();
        ...
    }
}
```

Imports only class JFrame. Use the asterisk, as in line below, to import all classes in package:

import javax.swing.\*;

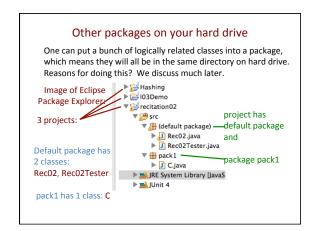

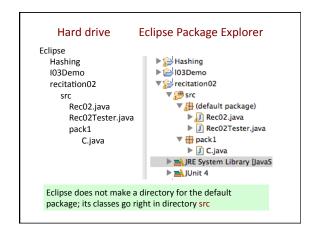

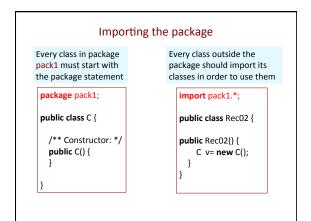

# **CHAR AND CHARACTER**

```
Unicode: 2-byte representation
Visit www.unicode.org/charts/
to see all unicode chars
char wilma= 'b';
System.out.println(fred);

Problems @ Javadoc Declaration Console R Progress
-(terminated) Experiment (Java Application) / Library/Java/Java/virtualMachines/Jeki.7.0.11
a
```

```
Special Chars worth knowing about

' ' - space
' '\t' - tab character
' '\n' - newline character
' ' ' - single quote character
' ' ' - double quote character
' '\' - backslash character
' '\b' - backspace character - NEVER USE THIS
' '\f' - formfeed character - NEVER USE THIS
' '\r' - carriage return - NEVER USE THIS

Backslash, called the escape character
```

#### Casting char values Cast a char to an int using unary prefix operator (int), Gives unicode representation of char, as an int (int) 'a' gives 97 (char) 97 gives 'a' Om, or Aum, the sound of (char) 2384 gives '35'the universe (Hinduism) No operations on chars (values of type char)! BUT, if used in a relation or in arithmetic, a char is automatically cast to type int. Relations < 'a' < 'b' same as 97 < 98, i.e. false 'a' + 1 gives 98

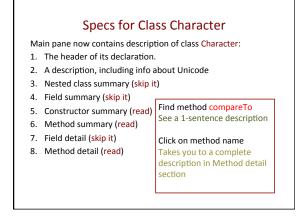

### Class Character An object of class Character wraps a single char (has a field that contains a single char) Character c1= new Character('b'); Don't know Character c2= new Character('c'); field name c1 Character@a1 c2 Character@b9 Character@a1 Character@b9 ??? 'b' ??? 'c' charValue() charValue() compareTo(Character) compareTo(Character) equals(Object) equals(Object)

# Class Character Each instance of class Character wraps a char value — has a field that contains a char value. Character allows a char value to be treated as an object. Find methods in each object by looking at API specs on web: docs.oracle.com/javase/8/docs/api/java/lang/Character.html c.charValue() c's wrapped char, as a char c.equals(c1) True iff c1 is a Character and wraps same char c.compareTo(c1) 0 if c == c1. < 0 if c < c1. > 0 if c > c1. c.toString() c's wrapped char, as a String ...

```
Static methods in class Character
Lots of static functions. You have to look to see what is available.
Below are examples
                         These return the obvious
isAlphabetic(c)
                         boolean value for parameter
isDigit(c)
                         c, a char
 isLetter(c)
                                We'll explain "static" soon
isLowerCase(c)
                         Whitespace chars are the space '',
isUpperCase(c)
                         tab char, line feed, carriage return,
isWhitespace(c)
toLowerCase(c)
                         These return a char.
toUpperCase(c)
```

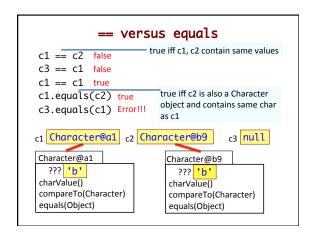

# STRING

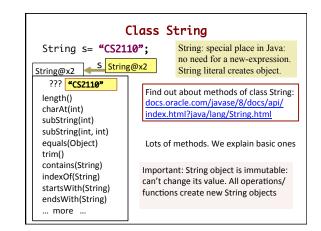

```
Operator +

+ is overloaded

"abc" + "12$" evaluates to "abc12$"

If one operand of concatenation is a String and the other isn't, the other is converted to a String.
Sequence of + done left to right

1 + 2 + "ab$" evaluates to "3ab$"

"ab$" + 1 + 2 evaluates to "ab$"
```

```
Picking out pieces of a String
s.length(): number of chars in s — 5
     01234 Numbering chars: first one in position 0
   "CS 13"
s.charAt(i): char at position i
s.substring(i): new String containing
                                     String@x2
chars at positions from i to end
                                                ? "CS 13"
- s.substring(2) is '13'
                                      length()
                                      charAt(int)
s.substring(i,j): new String
                                      subString(int)
containing chars at positions
                                      subString(int, int)
i..(j-1) - s.substring(2,4) is '13'
                                      ... more ..
Be careful: Char at j not included!
                                      S String@x2
```